### **Lecture 25 – Logistic Regression and Maximum Likelihood Estimation**

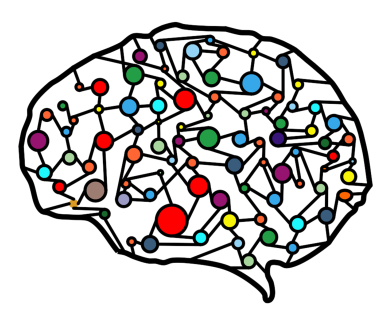

#### **DSC 40A, Fall 2022 @ UC San Diego**

Dr. Truong Son Hy, with help from **many others** Some materials are taken from Prof. Greg Shakhnarovich's ML course at TTIC.

#### **Announcements**

- $\blacktriangleright$  Look at the readings linked on the course website!
- $\triangleright$  We will have the Thanksgiving break, so there is no class on Friday this week.
- $\triangleright$  The final is coming, so there will be a review session next week.

### **Agenda**

- $\triangleright$  Text classification by Naive Bayes classifier (continued).
- ▶ Logistic Regression.
- ▶ Maximum Likelihood Estimation.

## **Text classification by Naive Bayes classifier (continued)**

Dictionary: "prince", "money", "free", and "xxx". Dataset of 5 emails (red are spam, green are ham): **"I am the prince of UCSD and I demand money." "Tapioca Express: redeem your free Thai Iced Tea!" "DSC 40A: free points if you fill out CAPEs!" "Click here to make a tax-free donation to the IRS." "Free COVID-19 tests at Prince Center."**

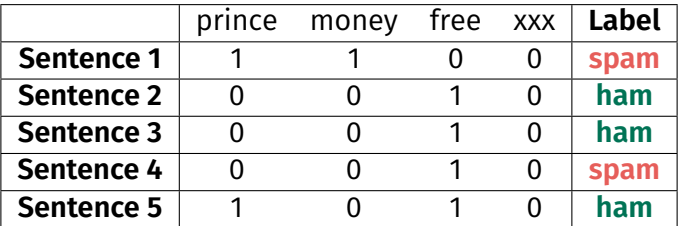

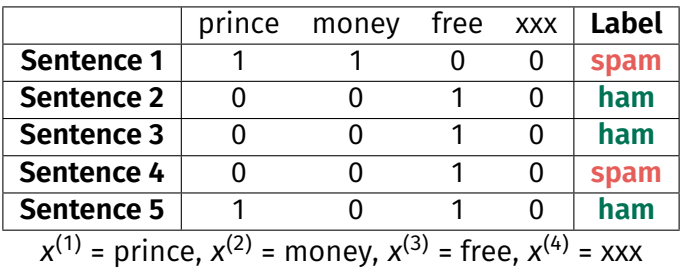

**Prior:**

$$
P(\text{spam}) = \frac{2}{5}
$$

$$
P(\text{ham}) = \frac{3}{5}
$$

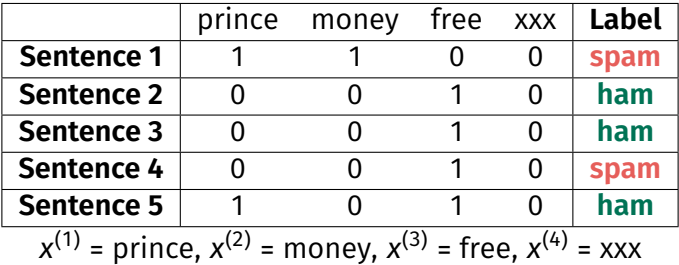

#### **Conditional probability on spam:**

$$
P(x^{(1)} = 0 | \text{spam}) = \frac{1}{2}, \quad P(x^{(1)} = 1 | \text{spam}) = \frac{1}{2},
$$
  
\n
$$
P(x^{(2)} = 0 | \text{spam}) = \frac{1}{2}, \quad P(x^{(2)} = 1 | \text{spam}) = \frac{1}{2},
$$
  
\n
$$
P(x^{(3)} = 0 | \text{spam}) = \frac{1}{2}, \quad P(x^{(3)} = 1 | \text{spam}) = \frac{1}{2},
$$
  
\n
$$
P(x^{(4)} = 0 | \text{spam}) = 1, \quad P(x^{(4)} = 1 | \text{spam}) = 0.
$$

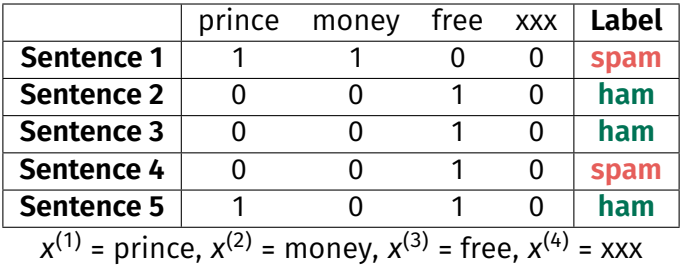

#### **Conditional probability on ham:**

$$
P(x^{(1)} = 0 | \text{ham}) = \frac{2}{3}, \quad P(x^{(1)} = 1 | \text{ham}) = \frac{1}{3},
$$
  
\n
$$
P(x^{(2)} = 0 | \text{ham}) = 1, \quad P(x^{(2)} = 1 | \text{ham}) = 0,
$$
  
\n
$$
P(x^{(3)} = 0 | \text{ham}) = 0, \quad P(x^{(3)} = 1 | \text{ham}) = 1,
$$
  
\n
$$
P(x^{(4)} = 0 | \text{ham}) = 1, \quad P(x^{(4)} = 1 | \text{ham}) = 0.
$$

 $\triangleright$  New email to classify: "Download a free copy of the Prince of Persia."'

 $\blacktriangleright$  New email to classify: "Download a free copy of the Prince of Persia."'

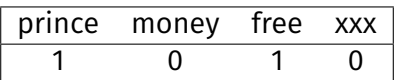

To compute the probability of the text being **spam**, we have: (features|spam)

$$
= P(x^{(1)} = 1 | \text{spam}) P(x^{(2)} = 0 | \text{spam}) P(x^{(3)} = 1 | \text{spam}) P(x^{(4)} = 0 | \text{spam})
$$

 $=\frac{1}{2}$  $\frac{1}{2} \cdot \frac{1}{2}$  $\frac{1}{2} \cdot \frac{1}{2}$  $\frac{1}{2} \cdot 1 = \frac{1}{8}$  $\mathsf{This}$ :

P(spam|features) ∝ P(features|spam) ⋅ P(spam) =  $\frac{1}{8} \cdot \frac{2}{5}$  $\frac{2}{5} = \frac{1}{20}$ 20

 $\triangleright$  New email to classify: "Download a free copy of the Prince of Persia."'

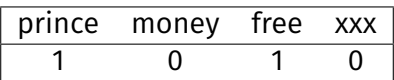

To compute the probability of the text being **ham**, we have: (features|ham)

$$
= P(x^{(1)} = 1 | \text{ham}) P(x^{(2)} = 0 | \text{ham}) P(x^{(3)} = 1 | \text{ham}) P(x^{(4)} = 0 | \text{ham})
$$

 $=\frac{1}{2}$  $\frac{1}{3} \cdot 1 \cdot 1 \cdot 1 = \frac{1}{3}$ Thus:

$$
P(\text{ham} | \text{features}) \propto P(\text{features} | \text{ham}) \cdot P(\text{ham}) = \frac{1}{3} \cdot \frac{3}{5} = \frac{1}{5}
$$

 $\triangleright$  New email to classify: "Download a free copy of the Prince of Persia."'

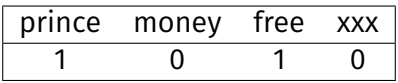

Because

$$
P(\text{ham} | \text{features}) = \frac{1}{5} > P(\text{spam} | \text{features}) = \frac{1}{20},
$$

this sentence is classified as **ham**.

## **Uh oh...**

 $\triangleright$  What happens if we try to classify the email "xxx what's your price, prince"?

## **Uh oh...**

 $\triangleright$  What happens if we try to classify the email "xxx what's your price, prince"?

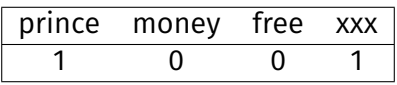

There is a keyword "xxx" and the sentence is likely **spam**. But:

 $P(x^{(4)} = 1 \text{Ispam}) = 0$ 

Thus:

 $P$ (features|spam) = 0

Then, it will be classified as **ham** with absolute certainty.

## **Smoothing**

#### ▶ **Without** smoothing:

 $P(x^{(i)} = 1 | spam) \approx \frac{\text{# spam containing word } i}{\text{# spam containing word } i + \text{# spam not containing word } i}$ 

#### **With** smoothing:

 $P(x^{(i)} = 1 | spam) \approx \frac{(\text{# spam containing word } i) + 1}{(\text{# spam containing word } i) + 1 + (\text{# spam not containing word } i) + 1}$ 

- $\blacktriangleright$  When smoothing, we add 1 to the count of every group whenever we're estimating a conditional probability.
	- ▶ **Don't** smooth the estimates of unconditional probabilities (e.g.  $P(\text{spam})$ ).

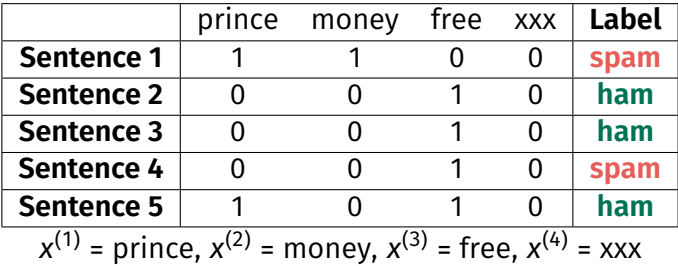

**Conditional probability on spam:**

$$
P(x^{(1)} = 0 | \text{spam}) = \frac{1}{2}, \quad P(x^{(1)} = 1 | \text{spam}) = \frac{1}{2},
$$
  
\n
$$
P(x^{(2)} = 0 | \text{spam}) = \frac{1}{2}, \quad P(x^{(2)} = 1 | \text{spam}) = \frac{1}{2},
$$
  
\n
$$
P(x^{(3)} = 0 | \text{spam}) = \frac{1}{2}, \quad P(x^{(3)} = 1 | \text{spam}) = \frac{1}{2},
$$
  
\n
$$
P(x^{(4)} = 0 | \text{spam}) = \frac{3}{4}, \quad P(x^{(4)} = 1 | \text{spam}) = \frac{1}{4}.
$$

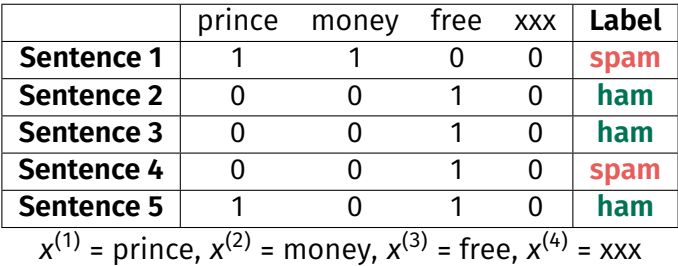

**Conditional probability on ham:**

$$
P(x^{(1)} = 0 | \text{ham}) = \frac{3}{5}, \quad P(x^{(1)} = 1 | \text{ham}) = \frac{2}{5},
$$
  
\n
$$
P(x^{(2)} = 0 | \text{ham}) = \frac{4}{5}, \quad P(x^{(2)} = 1 | \text{ham}) = \frac{1}{5},
$$
  
\n
$$
P(x^{(3)} = 0 | \text{ham}) = \frac{1}{5}, \quad P(x^{(3)} = 1 | \text{ham}) = \frac{4}{5},
$$
  
\n
$$
P(x^{(4)} = 0 | \text{ham}) = \frac{1}{5}, \quad P(x^{(4)} = 1 | \text{ham}) = \frac{4}{5}.
$$

 $\triangleright$  What happens if we try to classify the email "xxx what's your price, prince"?

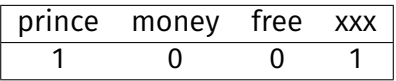

**Spam**:

(features|spam)

=  $P(x^{(1)} = 1 | \text{spam})P(x^{(2)} = 0 | \text{spam})P(x^{(3)} = 0 | \text{spam})P(x^{(4)} = 1 | \text{spam})$  $=\frac{1}{2}$  $\frac{1}{2} \cdot \frac{1}{2}$  $\frac{1}{2} \cdot \frac{1}{2}$  $\frac{1}{2} \cdot \frac{1}{4}$  $\frac{1}{4} = \frac{1}{32}$ 32

Thus:

P(spam|features) ∝ P(features|spam)⋅P(spam) =  $\frac{1}{32}$ ⋅ $\frac{2}{5}$  $\frac{2}{5} = \frac{1}{80} = 0.0125$ 

 $\triangleright$  What happens if we try to classify the email "xxx what's your price, prince"?

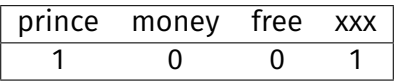

**Ham**:

(features|ham)

=  $P(x^{(1)} = 1$ |ham) $P(x^{(2)} = 0$ |ham) $P(x^{(3)} = 0)$ |ham) $P(x^{(4)} = 1)$ |ham)  $=\frac{2}{5}$  $\frac{2}{5} \cdot \frac{4}{5}$  $\frac{4}{5} \cdot \frac{1}{5}$  $\frac{1}{5} \cdot \frac{1}{5}$  $\frac{1}{5} = \frac{8}{5^7}$ 54

Thus:

P(ham|features) ∝ P(features|ham) ⋅ P(ham) =  $\frac{8}{5^4} \cdot \frac{3}{5}$ 5 = 0.00768

 $\triangleright$  What happens if we try to classify the email "xxx what's your price, prince"?

We have:

 $P$ (spam|features)  $\propto 0.0125$ 

 $P(\text{ham}|f$ eatures) ∝ 0.00768

Probability of **spam**: 61.94% Probability of **ham**: 38.06% It is classified as **spam**.

## **Practical demo (see code for Lecture 24)**

#### **My source code in Java** (it is easier to do in Python):

<https://github.com/HyTruongSon/Spambase-filtering>

#### **Data:**

<https://archive.ics.uci.edu/ml/datasets/Spambase>

**Classifiers:** Linear/RBF Support Vector Machine, Logistic Regression and Multilayer Perceptron.

# **Logistic Regression & Maximum Likelihood Estimation**

## **Introduction**

- $\triangleright$  Classification methods of supervised machine learning have many successful applications in vision, speech, medicine, finance, etc.
- **► Setup:** We need to map  $\vec{x} \in X$  to a label  $y \in Y$ .

Examples:

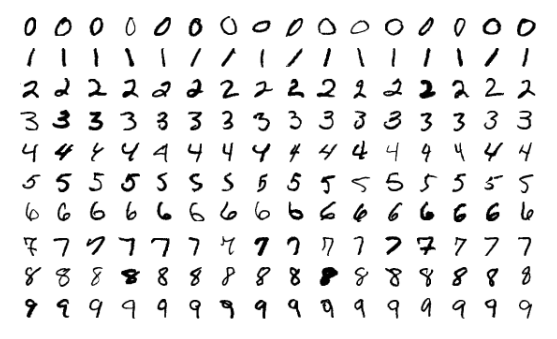

Digit images (MNIST dataset):  $\vec{x}$  ∈  $R^{28 \times 28}$ ,  $y$  ∈ {0, 1, .., 9}.

## **Introduction**

airplane automobile bird cat deer dog frog horse ship truck

The CIFAR-10 dataset consists of 60,000 32 × 32 colour images in 10 classes, with 6,000 images per class. There are 50,000 training images and 10,000 test images.

## **Classification as regression?**

- **► Suppose we have a binary problem:**  $v \in \{-1, +1\}$ **.**
- **Idea:** Treat it as regression, with squared loss.
- ▶ Assuming the model  $y = f(\vec{x}; \vec{w}, w_0) = \vec{x} \cdot \vec{w} + w_0$ , and solving with least squares, we get  $\vec{w}^*$  and  $w^*_0$ 0 .
- ▶ This corresponds to squared loss as a measure of classification performance! Does this make sense?
- ► How do we decide on the label based on  $f(\vec{x}; \vec{w}^*, w_0^*)$ ?

# **Classification as regression?**

▶ Model:

$$
f(\vec{x};\vec{w}^*,w_0^*)=\vec{w}^*\cdot\vec{x}+w_0^*
$$

- ▶ Cannot just take  $\hat{y} = f(\vec{x}; \vec{w}^*, w_0^*)$  since it won't be a valid label.
- ▶ A reasonable **decision rule**:

 $\hat{y} = \text{sign}(\vec{w}^* \cdot \vec{x} + w_0^*)$ 

If  $f(\vec{x}; \vec{w}^*, w_0^*)$  ≥ 0 then  $\hat{y}$  = 1, otherwise  $\hat{y}$  = −1.

▶ This specifies a **linear classifier**: The linear **decision boundary** (hyperplane) given by the equation  $\vec{w}^* \cdot \vec{x}$  +  $w_0^*$  = 0 separates the space into two "half-spaces".

Let's consider the following data on 1-dimensional space. We can easily separate the blue dots from the red crosses.

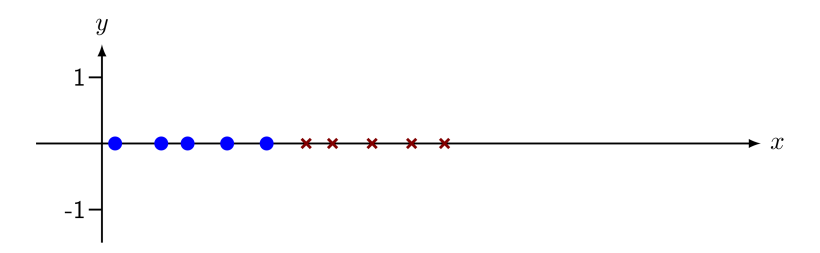

But can the **linear classifier** successfully classify this data with 100% accuracy?

The value for blue dots is +1. The value for red crosses is -1. Let's try our linear regression!

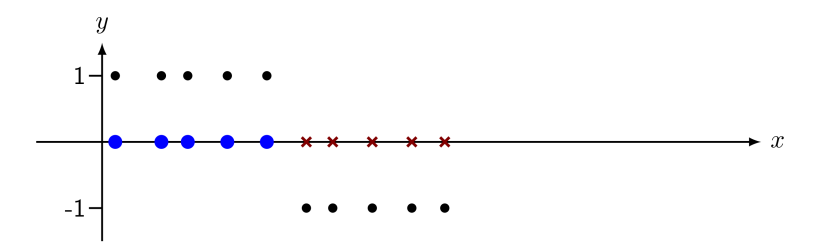

The green line is our decision boundary / hyperplane. Let's classify the points!

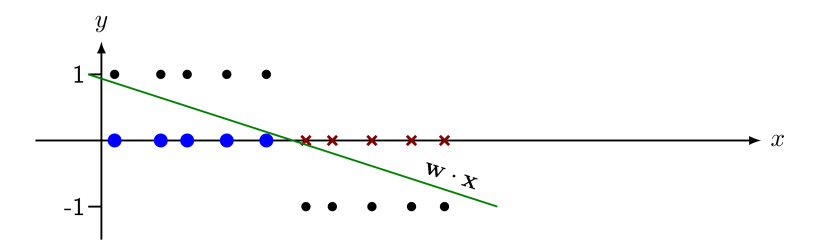

Our **linear classifier** can classify this data with 100% accuracy.

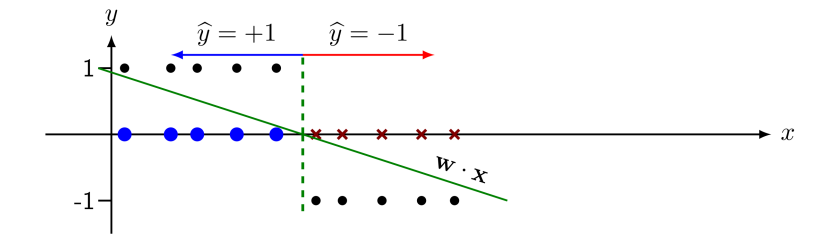

But let's add one more point to the data!

#### **Example 1D**

We add one outlier to the right. By a simple threshold, we can easily classify this data. But let's see how this outlier affects our linear regression and decision boundary!

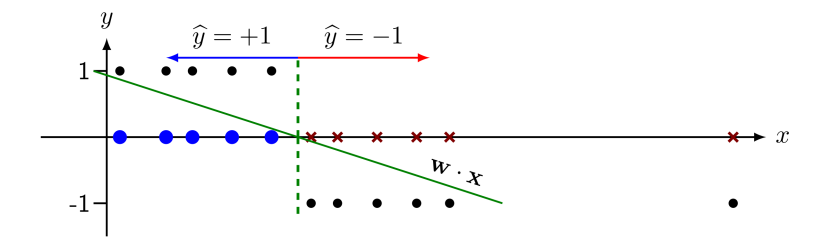

#### **Example 1D**

The linear regression is sensitive to the outlier. As the consequence, our linear classifier can no longer classify this simple data with 100% accuracy!

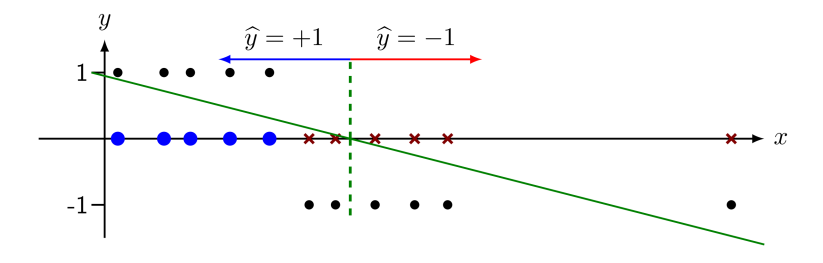

### **Example 2D**

#### Let's consider some data on 2-dimensional space!

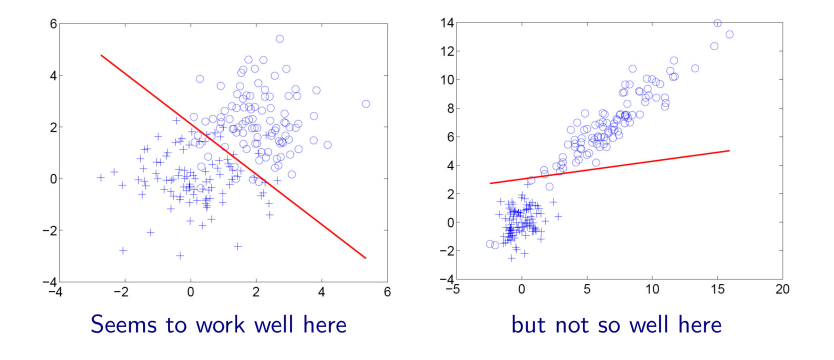

In conclusion, we should **not** use the squared loss.

## **Linear classifier**

 $\blacktriangleright$  Hypothesis:

$$
\hat{y} = h(\vec{x}) = \text{sign}(\vec{x} \cdot \vec{w} + w_0)
$$

- $\triangleright$  Classifying using a linear decision boundary effectively reduces the data dimension to 1.
- $\blacktriangleright$  We need to find the direction  $\vec w$  and location  $w_{_0}$  of the boundary.
- ▶ We want to minimize the expected **zero/one** loss for classifier  $h : X \rightarrow Y$ , which for  $(\vec{x}, y)$  is:

$$
L(h(\vec{x}), y) = \begin{cases} 0 & \text{if } h(\vec{x}) = y, \\ 1 & \text{if } h(\vec{x}) \neq y. \end{cases}
$$

## **Empirical Risk Minimization**

▶ The risk (expected loss) of a C-way classifier  $h(\vec{x})$  (i.e. C is the number of classes):

$$
R(h) = E_{p(\vec{x},y)}[L(h(\vec{x}),y)],
$$

where E denotes the expectation and  $p(\vec{x}, y)$  denotes the joint probability distribution of our data  $(\vec{x}, y)$ . Our data is considered as samples drawn from p.

 $\triangleright$  We can write the risk in intergral form:

$$
R(h)=\int_{\vec{x}}\sum_{c=1}^C L(h(\vec{x}),c)p(\vec{x},y=c)d\vec{x}
$$

# **Empirical Risk Minimization**

 $\triangleright$  We can further write the risk as:

$$
R(h) = \int_{\vec{x}} \left[ \sum_{c=1}^{C} L(h(\vec{x}), c) p(y = c | \vec{x}) \right] p(\vec{x}) d\vec{x}
$$

▶ Clearly, it is enough to minimize the **conditional risk** for any  $\vec{x}$ :

$$
R(h|\vec{x}) = \sum_{c=1}^{C} L(h(\vec{x}), c)p(y = c|\vec{x})
$$

▶ **Next time:** We will continue learning about how to find the hypothesis ℎ via the ERM framework and derive to Logistic Regression.